## SAP ABAP table SALV WD\_S\_CELL\_VARIANT\_REF {SALV\_WD\_S\_CELL\_VARIANT\_REF}

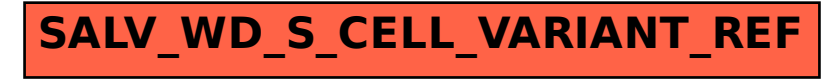